## 情報論理工学 研究室

### 第6回: リバーシの合法手生成

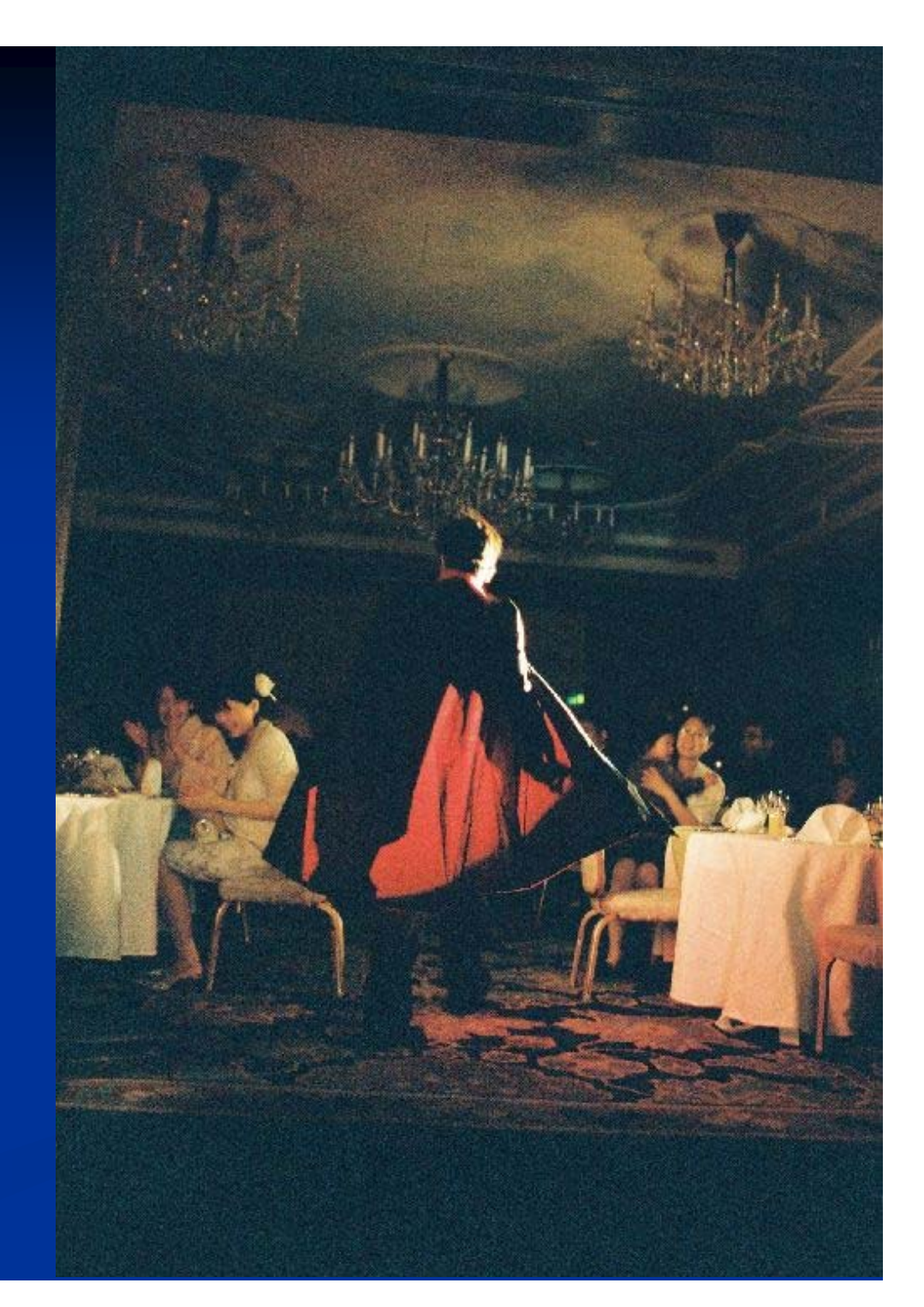

# ゲームプログラムの作成

■ルール通りに動くゲームプログラムの作成 ■ 必要なクラスを決める ■ 各クラスで必要なメソッドを決める

### ゲームに必要なクラス

:

■ どんなクラスが必要か? ■ 局面を表現するクラス ■駒・石を表現するクラス ■ 入出力を行うクラス ■ 手を表現するクラス ■ 手を指した・打った後の局面を生成するクラス ■盤面の評価値を計算するクラス ■ 勝敗判定を行うクラス ■様々な定義を行うクラス

# 駒・石を表現するクラス

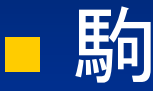

- 駒の種類 ■誰の駒か ■ 駒の位置
- 駒の移動範囲

### 駒・石の表現

■石の表現

■ 通常は打った位置から動かない ■ 多くの場合、種類のみで表せる  $\Rightarrow$  int型のみで十分な場合が多い

■ 駒の表現

■ 駒ごとに動ける範囲が違うことが多い ■ 駒の動ける範囲を表すデータが必要 ⇒ 駒を表すオブジェクト型が必要な場合がある

## 石の表現:リバーシ

}<br>}

■ リバーシの石 ■ 白か黒かのみ

石を表すクラスは作らずに 局面クラスに直接書き込む

int 型で表現 1 : 黒石 -1 : 白石 0 : 空きマス  $\infty$ :壁

class Phase { // 局面を表現するクラス int[][] board; : board = new int  $[10][10]$ ; :

### コラム:石の表現 ■ 何故黒=1,白=-1にする? ■ 石をひっくり返す処理が以下の命令でできる

 $\text{board}[x][y] = -\text{board}[x][y];$ 

■ 符号を反転すればいい =直観的にひっくり返すイメージ通り ■ 何故壁=∞にする? ■ 処理の都合上設けた値 (ゲームに必要な値である黒、白、空マスとは異なる ) ⇒明らかに"異常な"値にしておいた方が分かり易い

## 局面を表現するクラス

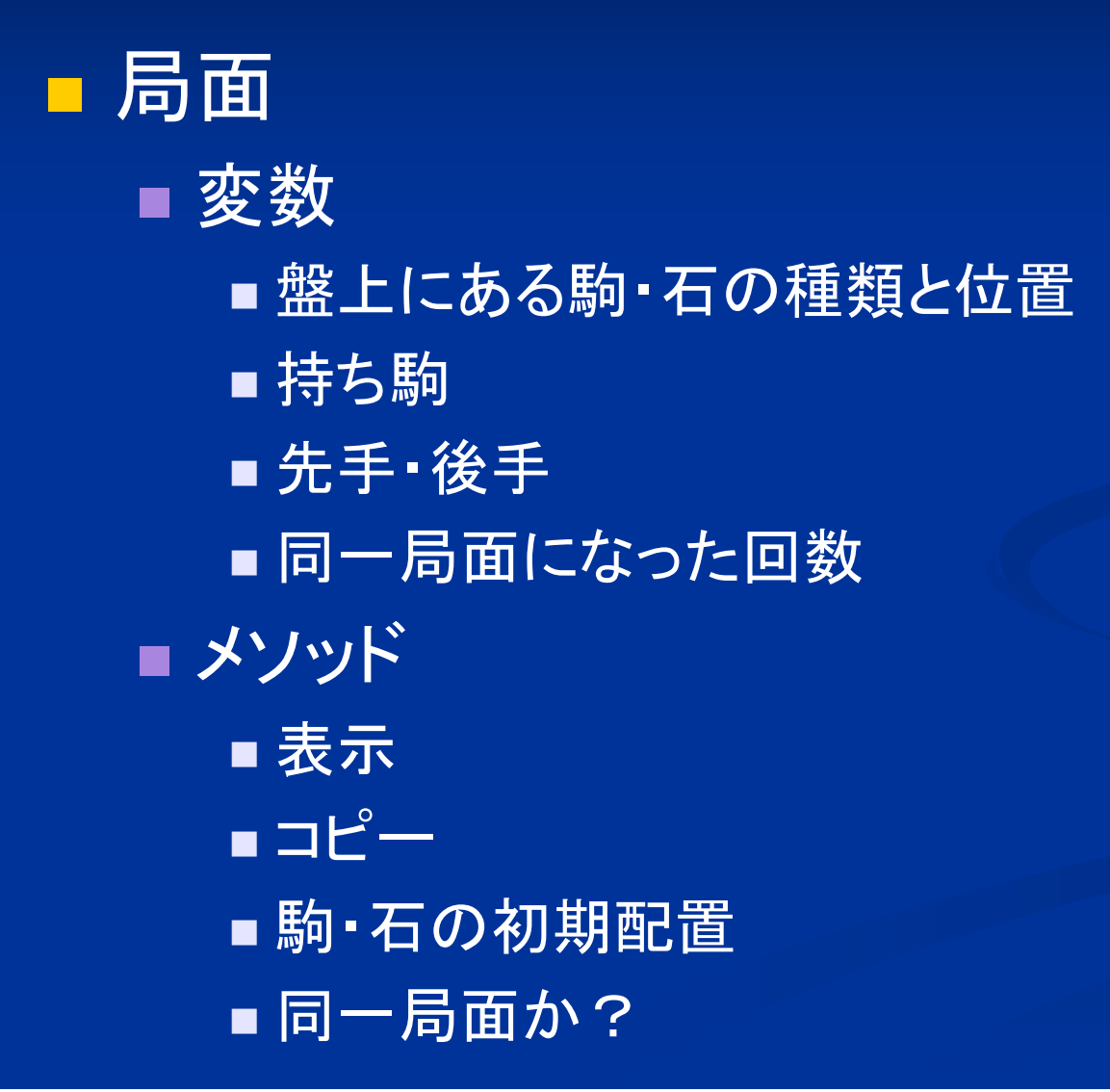

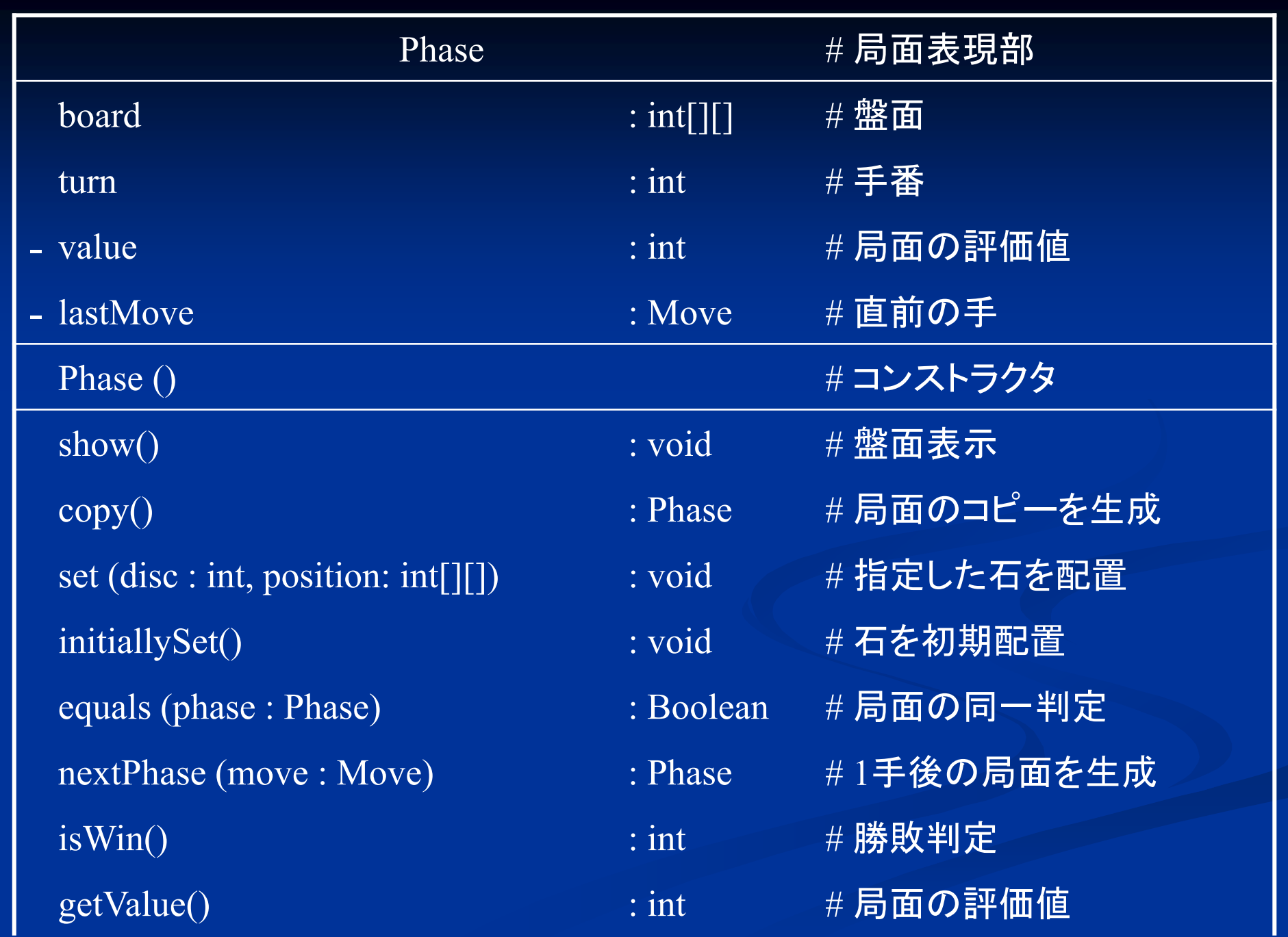

# 盤面の表現

■ 盤面の表現 ■盤面は2次元配列で表現できる

int board $\ln$  = new int[3][3];

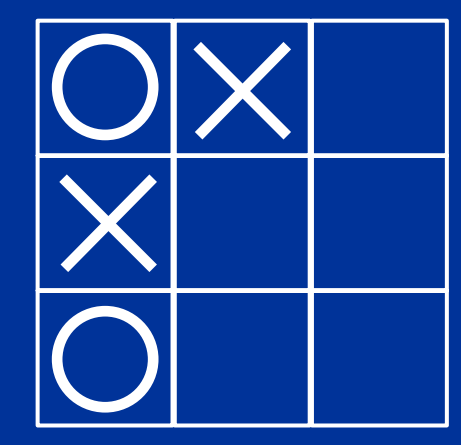

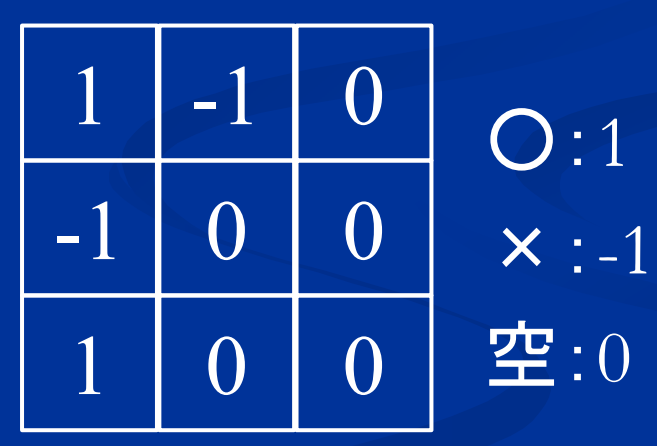

# 盤面の表現

盤面をサイズ10×10の2次元配列 int[10][10] で表現

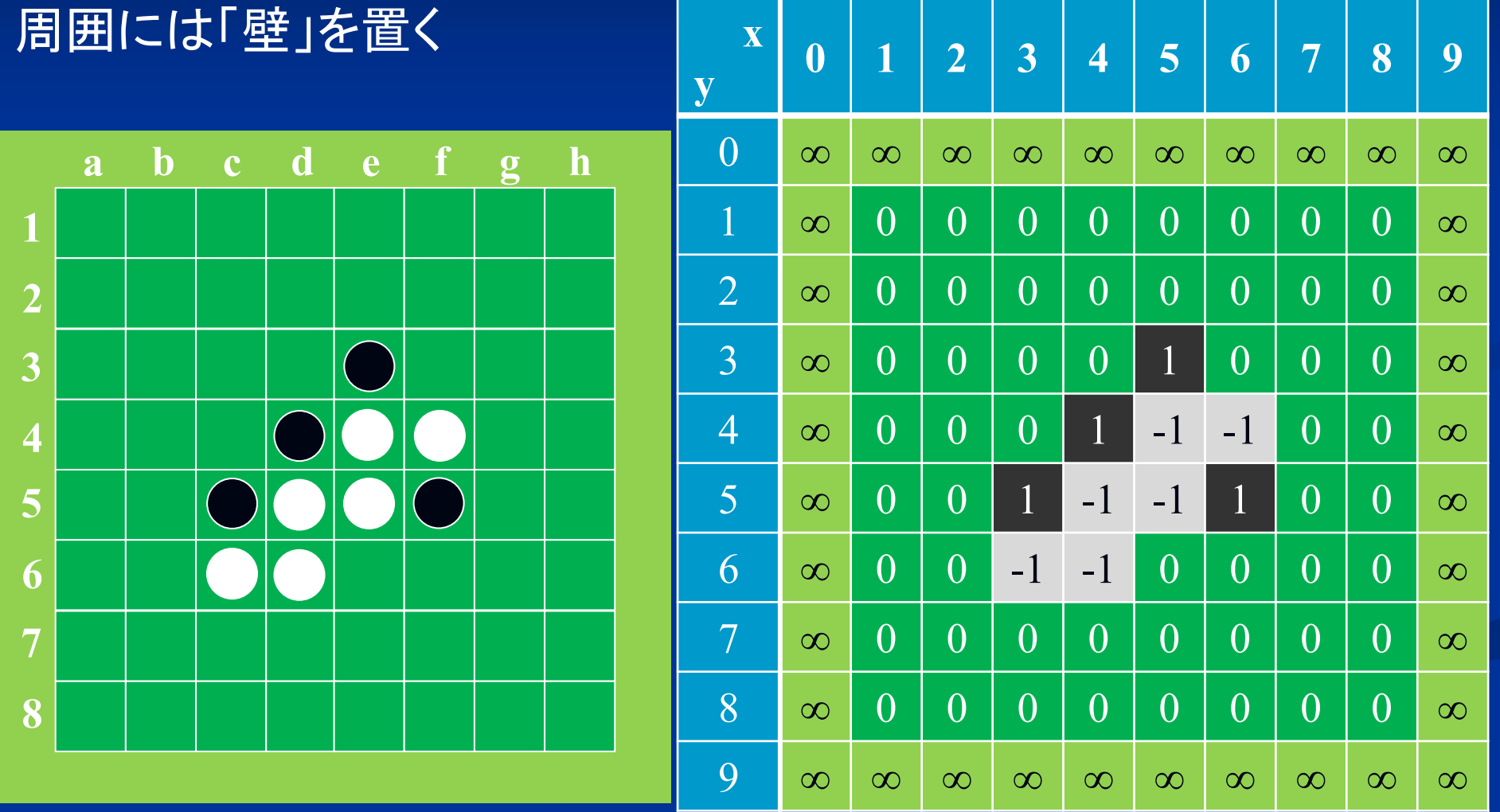

### **Phase** クラス

#### /\* 局面を定義するクラス \*/

class Phase {

public static final int BLACK = 1; // 黒石 public static final int WHITE =  $-1$ ;  $\sqrt{\frac{1}{n}}$ public static final int EMPTY = 0;  $\pi \times 2$ public static final int WALL = Integer.MAX\_VALUE;  $\frac{1}{12}$ 

:

public int[][] board; // 盤面 public int turn;  $\frac{1}{\sqrt{1 + \frac{1}{2}}$ 

### **Phase** クラス

```
/* コンストラクタ */
public Phase () {
  board = new int[10][10]; // 盤面を2次元配列で表現
  /* 盤面の周囲を壁で、内側を空マスで埋める */
  for (int x=0; x<10; ++x) board[x][0] = WALL:
  for (int y=1; y<9; ++y) {
     \text{board[0]}[y] = \text{WALL};for (int x=1; x<9; ++x) board[x][y] = EMPTY;
     \text{board[9][y]} = \text{WALL};}
  for (int x=0; x<10; ++x) board[x][9] = WALL;
  turn = BLACK; // 先手は黒盤
```
}<br>}

## **Point** クラス

```
/* 座標を定義するクラス */
class Point {
 public int x, y; // 座標
```

```
/* 引数無しのコンストラクタ */
public Point () {
  this.x = 0; this.y = 0;
 }
/* 引数有りのコンストラクタ */
public Point (int x, int y) {
  this.x = x; this.y = y;
}
```
**}** 

### **1**次元配列での表現

### 盤面は1次元配列で表現してもいい

int a[X][Y] int  $b[X^*Y]$ 

 $\overline{1}$ 

-1

1

 $-1$  0

 $0<sup>1</sup>$ 

 $\overline{O}$ 

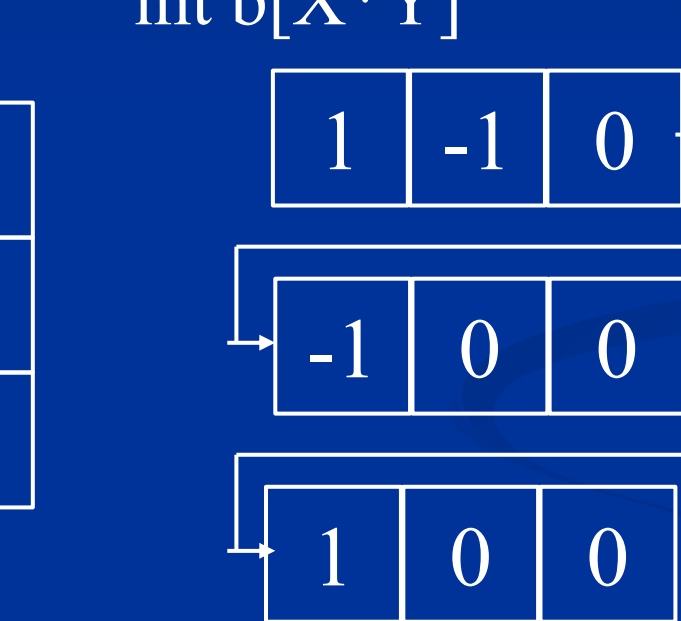

座標 (i, j) は i+jX で表現する 方向 (u,v) も u+vX で表現する  $(1, 2) = 7$  $(-1, +1) = 2$ 

### **1**次元配列での表現

■ 1次元配列を使う利点 ■2次元配列よりも処理が速い ■座標を数値1つで表現できる (Point クラスが不要) ■方向も数値1つで表現できる ■ clone()メソッドでコピーできる ■ 1次元配列を使う注意点 ■端の処理に注意が必要 ■座標・方向の対応に注意が必要 ■1次元でもオブジェクト型の配列はclone()では無理

# 盤面の表現**(1**次元配列**)**

盤面はサイズ100の1次元配列 int[100] で表現

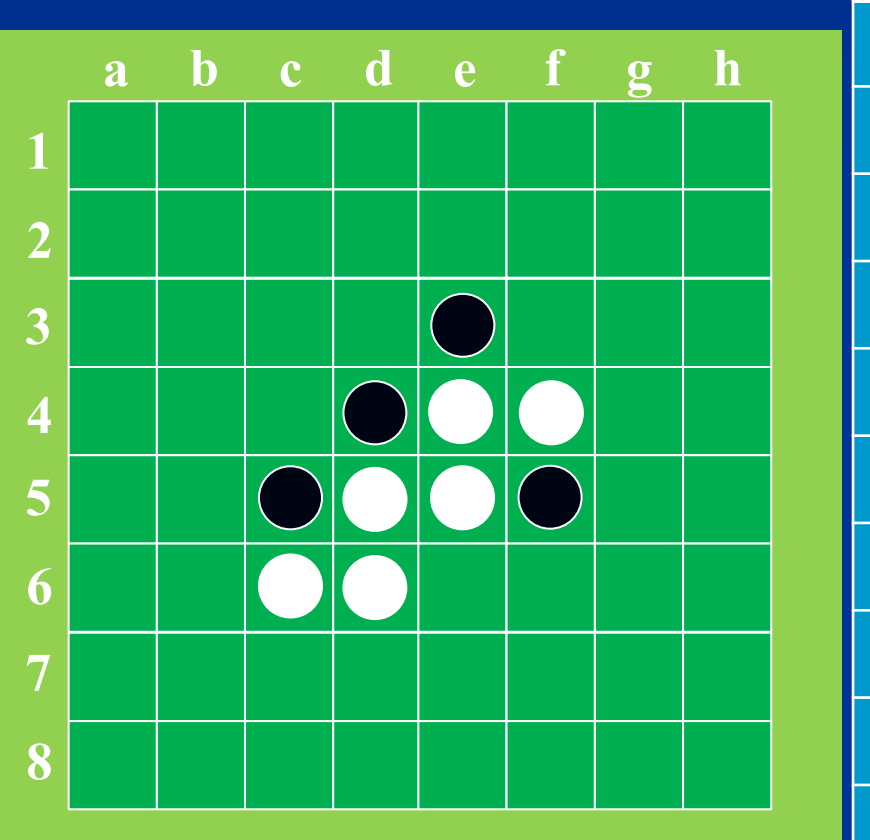

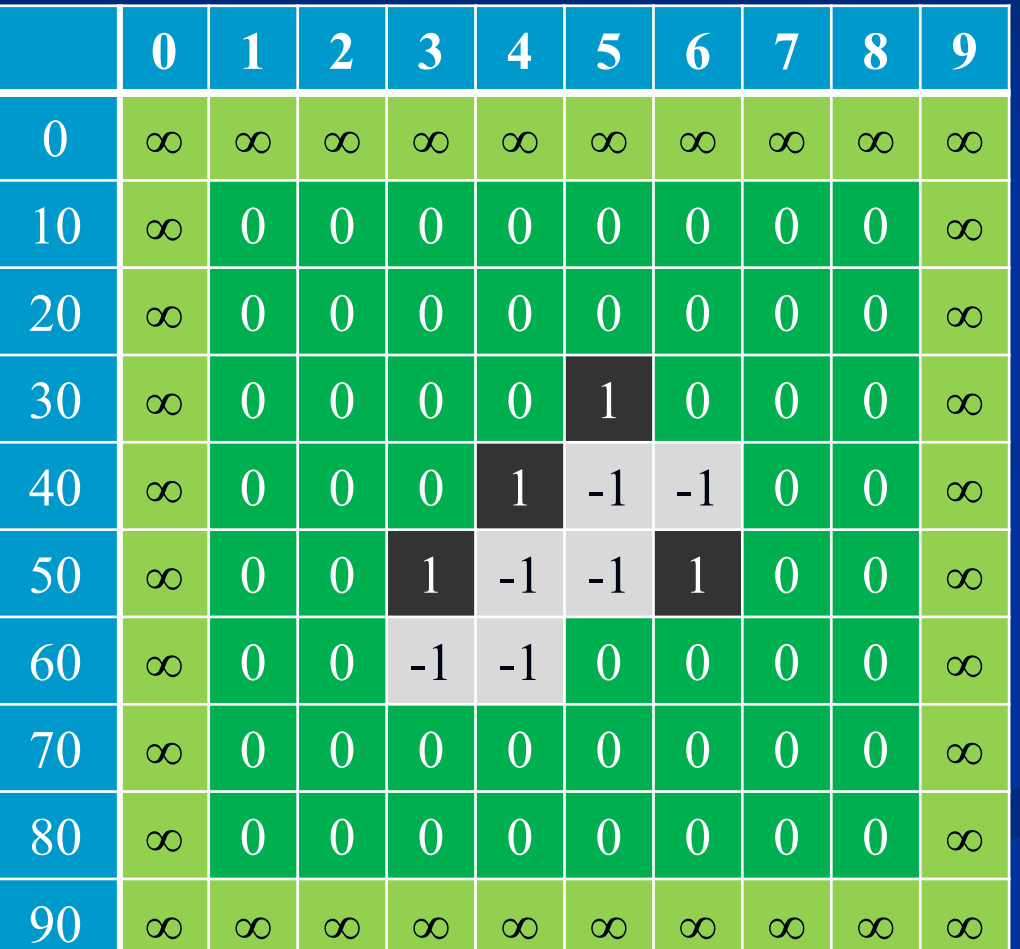

こちらの方が多分速い

# **Phase** クラス**(1**次元配列の場合**)**

```
/* コンストラクタ */
public Phase () {
  board = new int[100]; // 盤面を1次元配列で表現
  /* 盤面の周囲を壁で、内側を空マスで埋める */
  for (int x=0; x<10; ++x) board[x] = WALL:
  for (int y=10; y<90; y+=10) {
     \text{board}[y] = \text{WALL};for (int x=1; x<9; ++x) board[x+y] = EMPTY;
     \text{board}[9+y] = \text{WALL};}
  for (int x=0; x<10; ++x) board[x+90] = \text{WALL};
```
turn =  $BLACK$ ; // 先手は黒盤

}<br>}

### 盤面の表現**(1**次元配列**)** サイズ160の1次元配列 int [160] の方が高速かも…

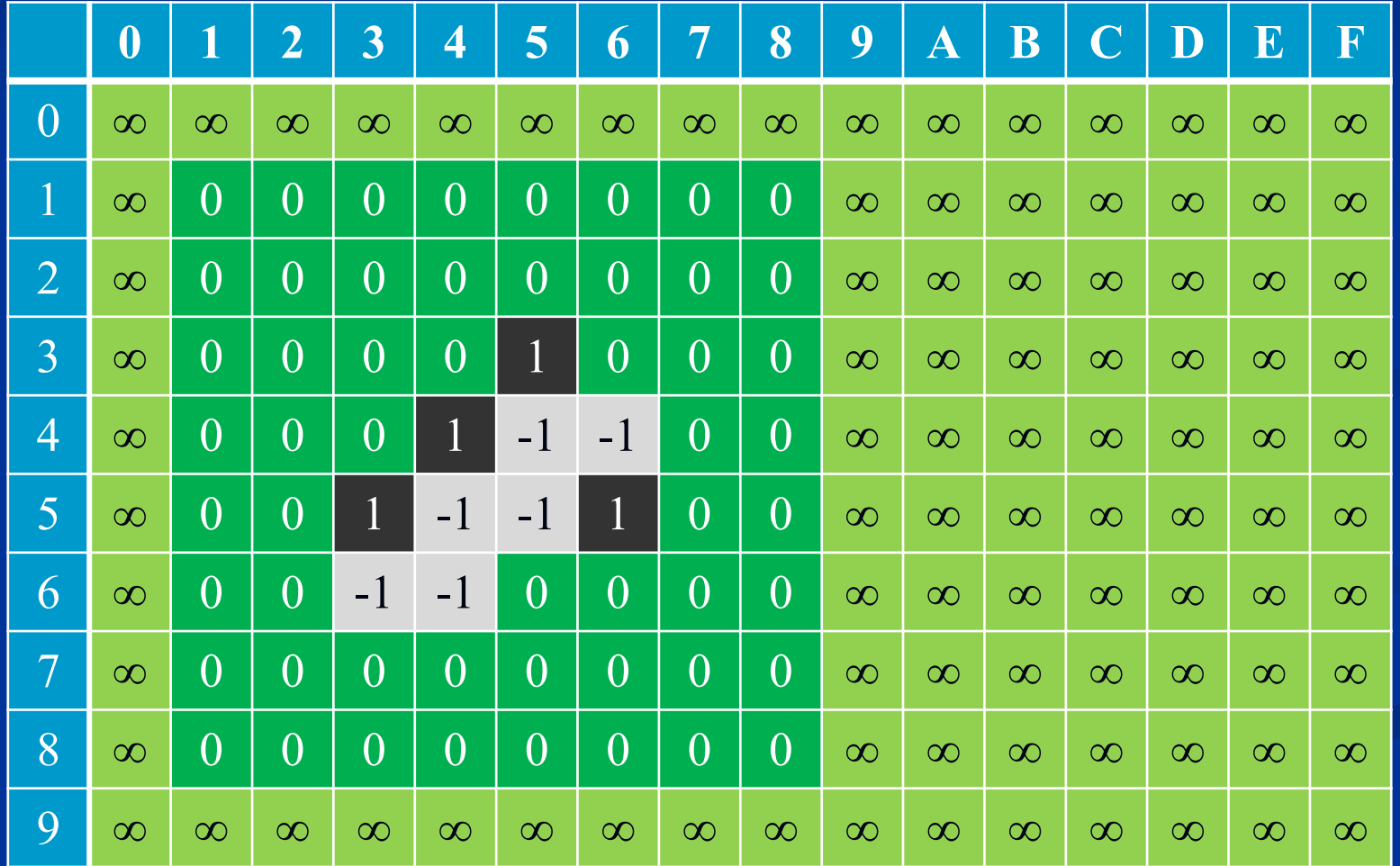

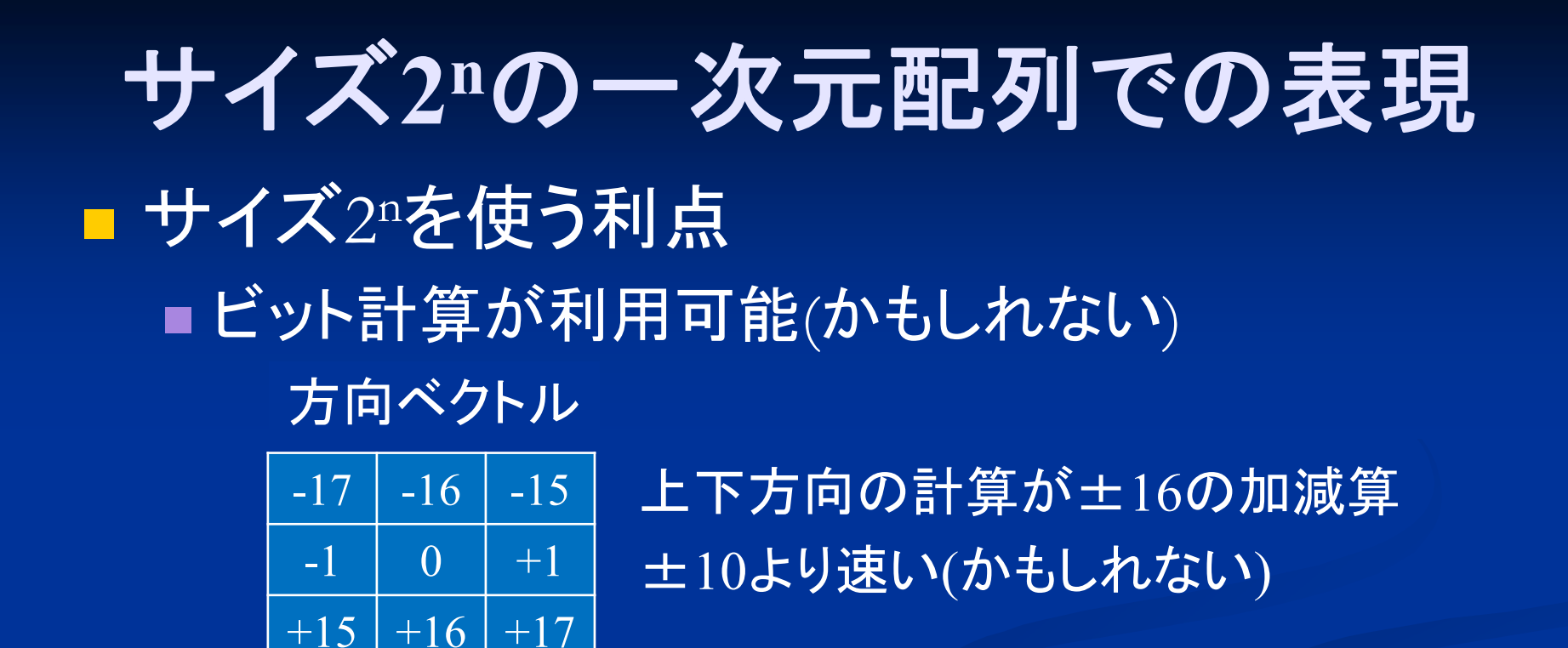

■ サイズ2nを使う欠点 ■ メモリが余分に必要 ■でもサイズ100も160もメモリ使用量は同じかも… (どちらも256割り当てになるかも)

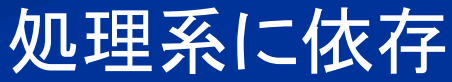

## 盤面表示メソッド

```
/* 盤面表示 */
public void showBoard () {
  for (int y=0; y<10; ++y)
     for (int x=0; x<10; ++x) {
        switch (board[x][y] \{case BLACK : System.out.print ("\bullet"); break;
          case WHITE : System.out.print ("
○"); break;
          case EMPTY : System.out.print (" "); break;
          case WALL : System.out.print ("
■"); break;
        }
        System.out.println();
```
}

}<br>}

## 合法手の生成

### 置いた石から 8方向にひっくり返せるかチェック

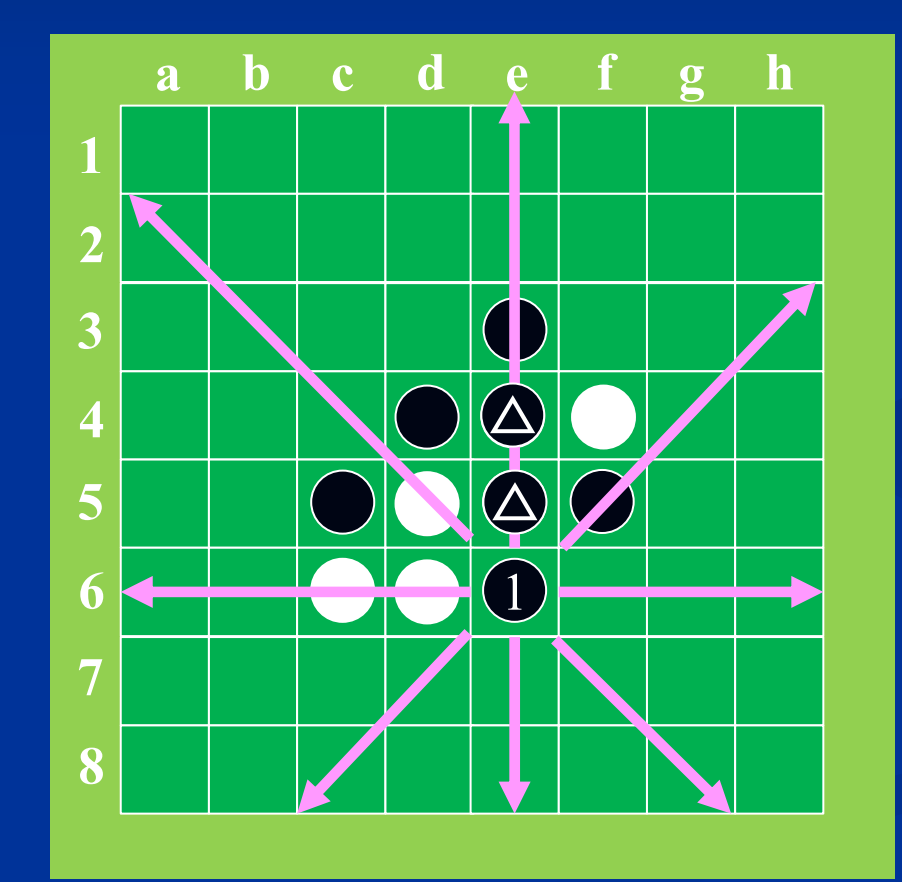

隣に敵石があり、 かつその方向に 自石があれば ひっくり返せる

ひっくり返せる 石があるならば そのマスに置ける

### 合法手の生成

### 各マスに対して以下の処理を行う

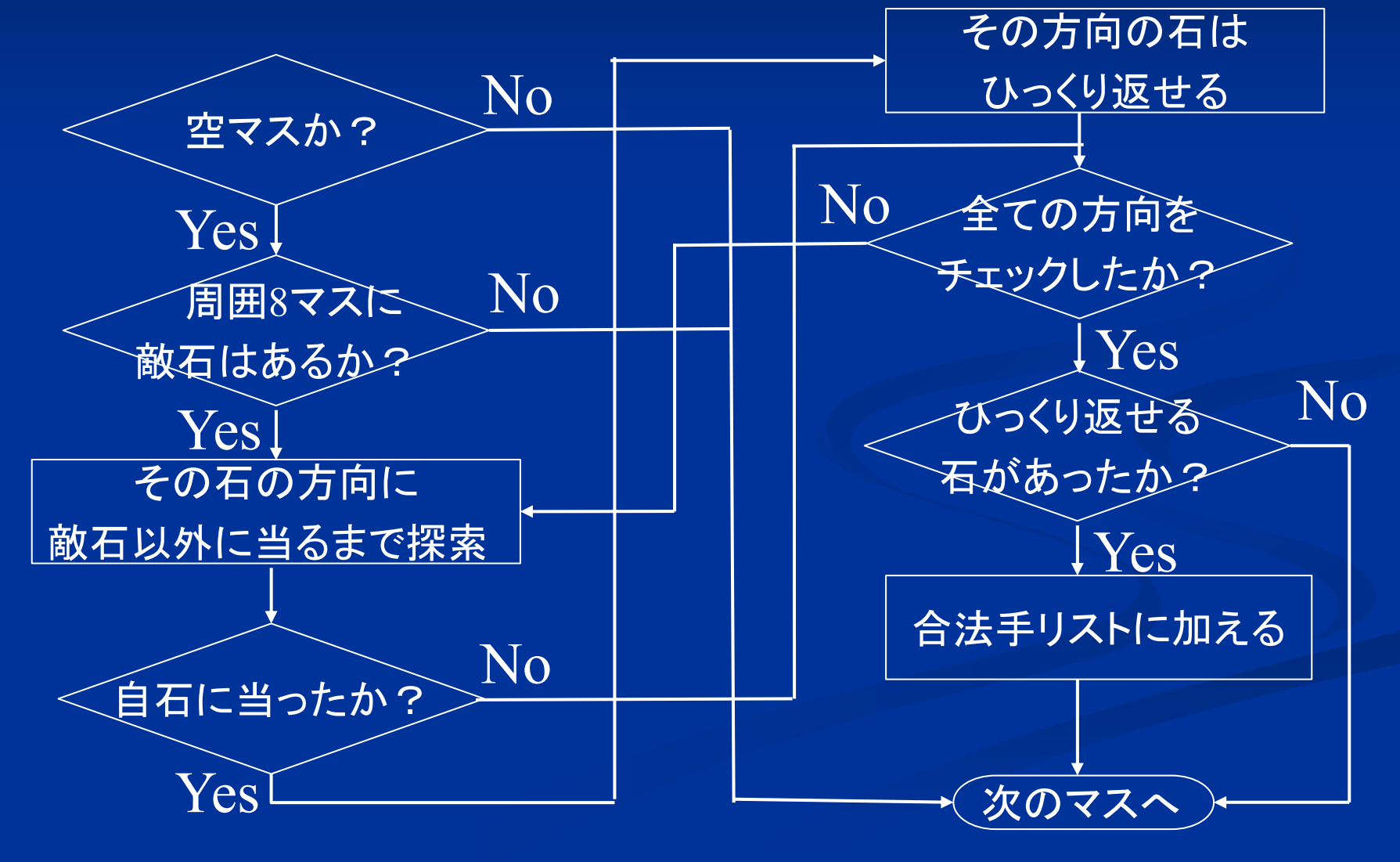

## 合法手の判定

#### F ■ isLegalMoves()メソッド ■ 合法手かどうか判定する

}<br>}

boolean isLegalMoves () { ルール上認められる手かを返す 動かせない駒を動かす、動かせない位置に動かす、 王手を放置している、等の場合はfalseを返す

## 合法手の判定

}

}

### 上方向への探索

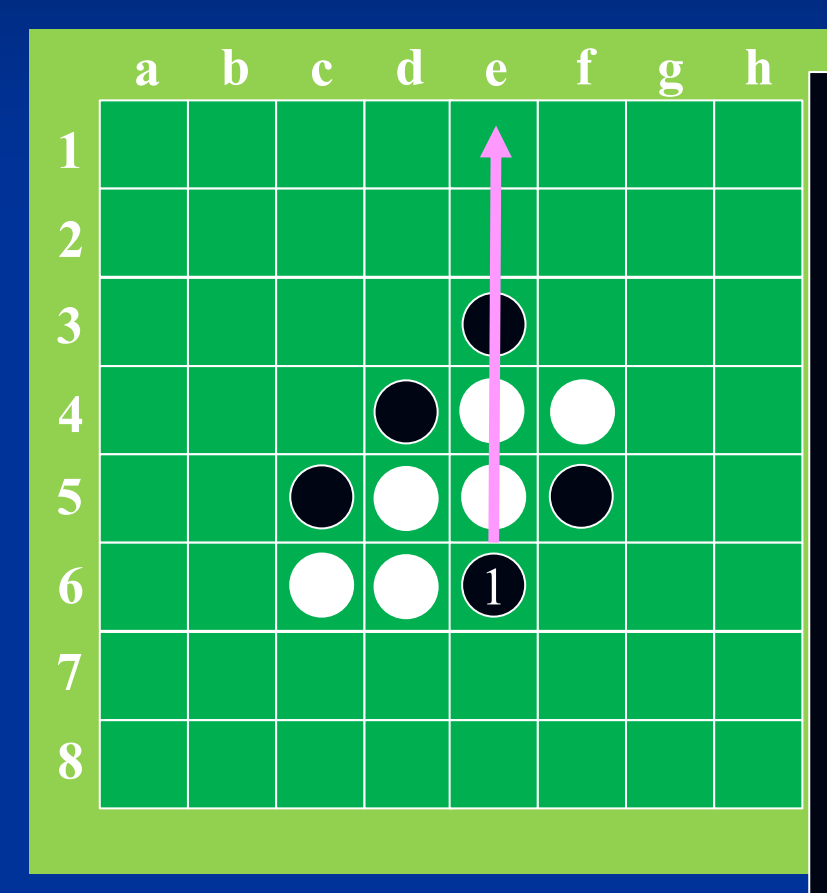

if ( 盤[x][y-1]== 白) { /\* 上方向に白石が続く限り探索 \*/ for (v=-2; 盤[x][y+v]== 白; --v)); if ( 盤[x][y+v]== 黒) { 間の石をひっくり返せる } else { /\* 空マスまた壁の場合 \*/ 上方向の石はひっくり返せない (x, y) に黒石を置いた場合

## **<sup>8</sup>**方向の表現

8つの方向ベクトルを 表す配列を用意

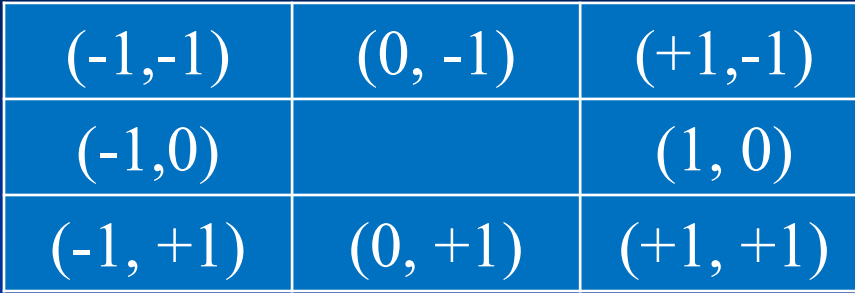

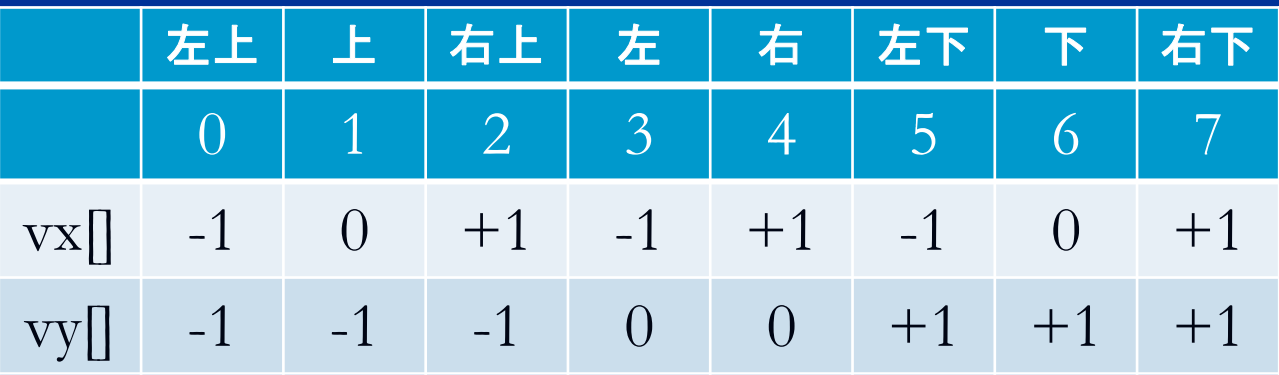

static final int[]  $vx = \{-1, 0, 1, -1, 1, -1, 0, 1\};$ static final int[]  $vy = \{-1, -1, -1, 0, 0, 1, 1, 1\};$ 

マス (x,y) の周囲8マスは (x+vx[i], y+vy[i]) で表される

# 合法手の判定

```
/* マス(x,y)に石を置けるか判定するメソッド */
boolean isLegalMove (Point point, int color) {
 int x = point.x, y = point.y;
 if (borad [x][y] := EMPTY) return false;
 for (int i=0; i<8; ++i)
    if (board[x+vx[i]][y+vy[i]] == -color) { // 隣の石が敵石の場合
       int k=2;
       // 敵石以外に当るまで探索
       while \text{(board[x+k*vx[i]][y+k*vy[i]] == -color) ++k;}if (board[x+k*vx[i]][x+k*vy[i]] == color) // 自石に当った場合
         return true;
    }
```
return false:

### **<sup>8</sup>**方向の表現**(1**次元配列の場合**)**  $-11$   $-10$   $-9$  $-1$   $+1$  $+9$   $+10$   $+11$ 8つの方向ベクトル (1次元配列の場合)

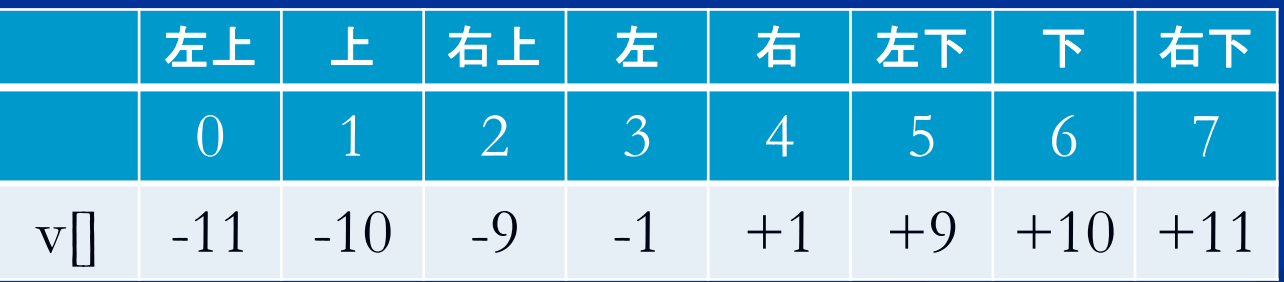

static final int[]  $v = \{-11, -10, -9, -1, 1, 9, 10, 11\};$ 

マス (p) の周囲8マスは (p+v[i]) で表される

# 合法手の判定**(1**次元配列の場合 **)**

```
/* マス(x,y)に石を置けるか判定するメソッド */
boolean isLegalMove (int p, int color) {
  if (borad [p] := EMPTY) return false;
  for (int i=0; i<8; +i)
     if (board[p+v[i]] == -color) {
        int k=2;
        // 敵石以外に当るまで探索
        while \text{(board[p+k*v[i]]} \equiv -\text{color}) +\text{+k};if (b\text{card}[p+k*v[i]] == \text{color})return true; // 自石ならtrue
     }
  return false:
```
}<br>}

## 合法手リストの生成

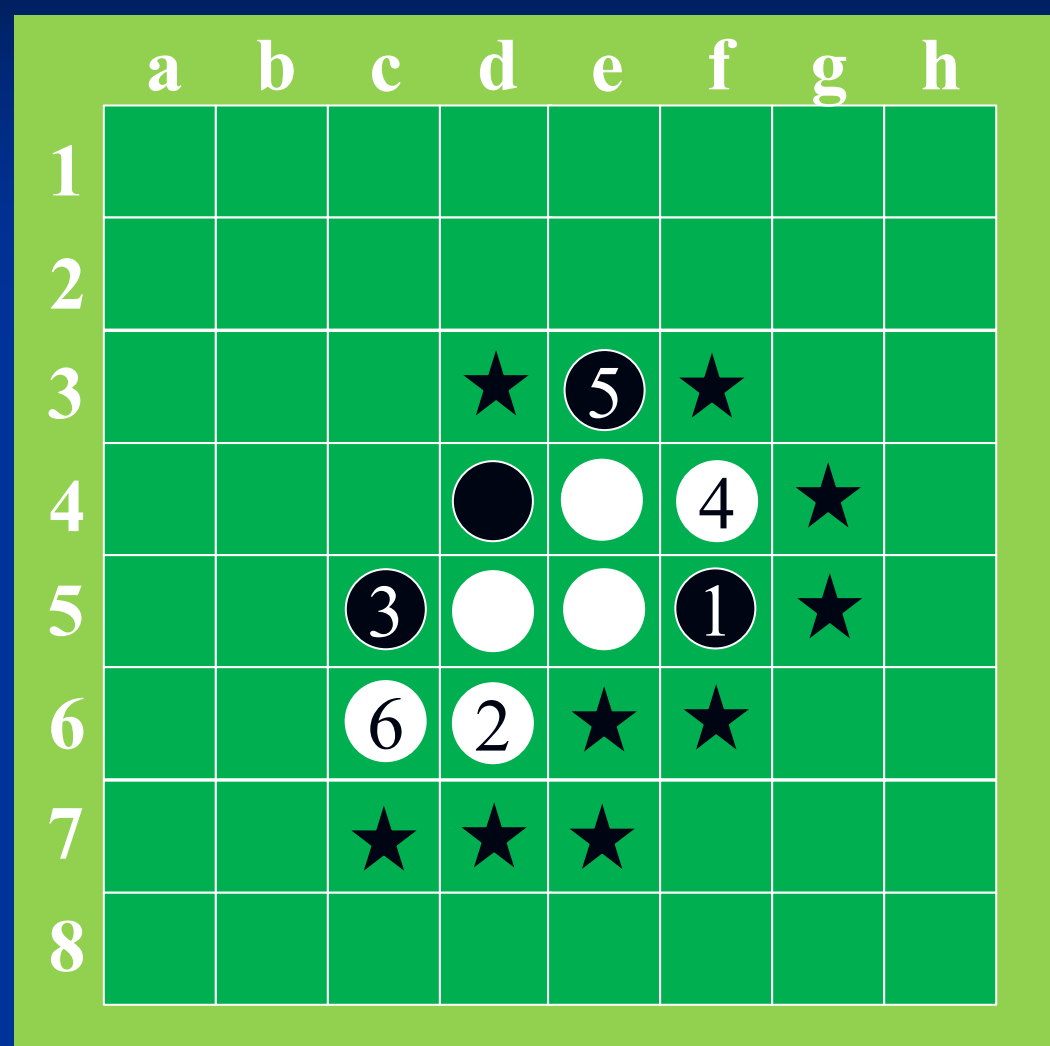

黒石を置けるのは の9か所

合法手  $(d,3)$  $(f,3)$  $(g,4)$  $(g,5)$  (e,6) (f,6)  $(c,7)$   $(d,7)$   $(e,7)$ 

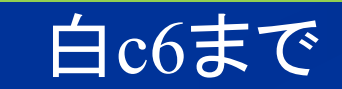

# 合法手リストの生成

#### /\* 合法手リストを生成する \*/

**}** 

```
ArrayList<Point> GenerateMoveList (int color) {
  ArrayList<Point> moveList = new ArrayList<Point>;
 for (int y=1; y<9; ++y) {
    for (int x=1; x<9; ++x) {
      Point point = new Point (x, y);
      boolean canMove = isLegalMove (point, color);
      if (canMove) moveList.add (point); // リストに加える
   }
  }
 return moveList;
```
パスの判定 ■パスの判定 ■打てる手が無い場合はパス ■ 双方パスするとゲーム終了

}

ArrayList<Point> moveList = generateMoveList (color); if (moveList.isEmpty()) { // 合法手が無い場合 moveList = generateMoveList (-color); // 相手の合法手をチェック if (moveList.isEmpty()) { // 相手も合法手が無い gemeSet(); // ゲーム終了 } else pass(); // パス

:

:

# 手の入力

```
/* キーボードから石を打つ座標を入力する */
Point readMove (int color) {
 int x, y;
 while (true) { // 適切な位置が選択されるまでループ
  System.out.print ("x?");
  String inputString = keyBoardScanner.next();
  try {
    x = Integer.parseInt (inputString);} catch (NumberFormatException e) { continue; // 整数以外 }
  if (place <1 || 8<place) continue; // 範囲外
```
:

## 手の入力

:

```
System.out.print ("y?");
try {
  y = Integer.parseInt (inputString);} catch (NumberFormatException e) { continue; // 整数以外 }
if (place <1 || 8<place) continue; // 範囲外
Point point = new Point (x, y);
if (!isLegalMove (point, color)) continue; // 合法手ではない
break;
}
```
return point;

}<br>}

# 手のランダム選択

#### import java.util.Random;

}<br>}

/\* 合法手からランダムに1つ選ぶ \*/

Point randomSelectMove (int color) { long seed = System.currentTimeMillis(); // 現在時刻を得る Random rnd = new Random (seed); // 乱数生成 ArrayList<Point> moveList = generateMoveList (color); int r = rnd.nextInt (moveList.size()); // 合法手の数以下の乱数を得る Point point = moveList.get  $(r)$ ; return point;

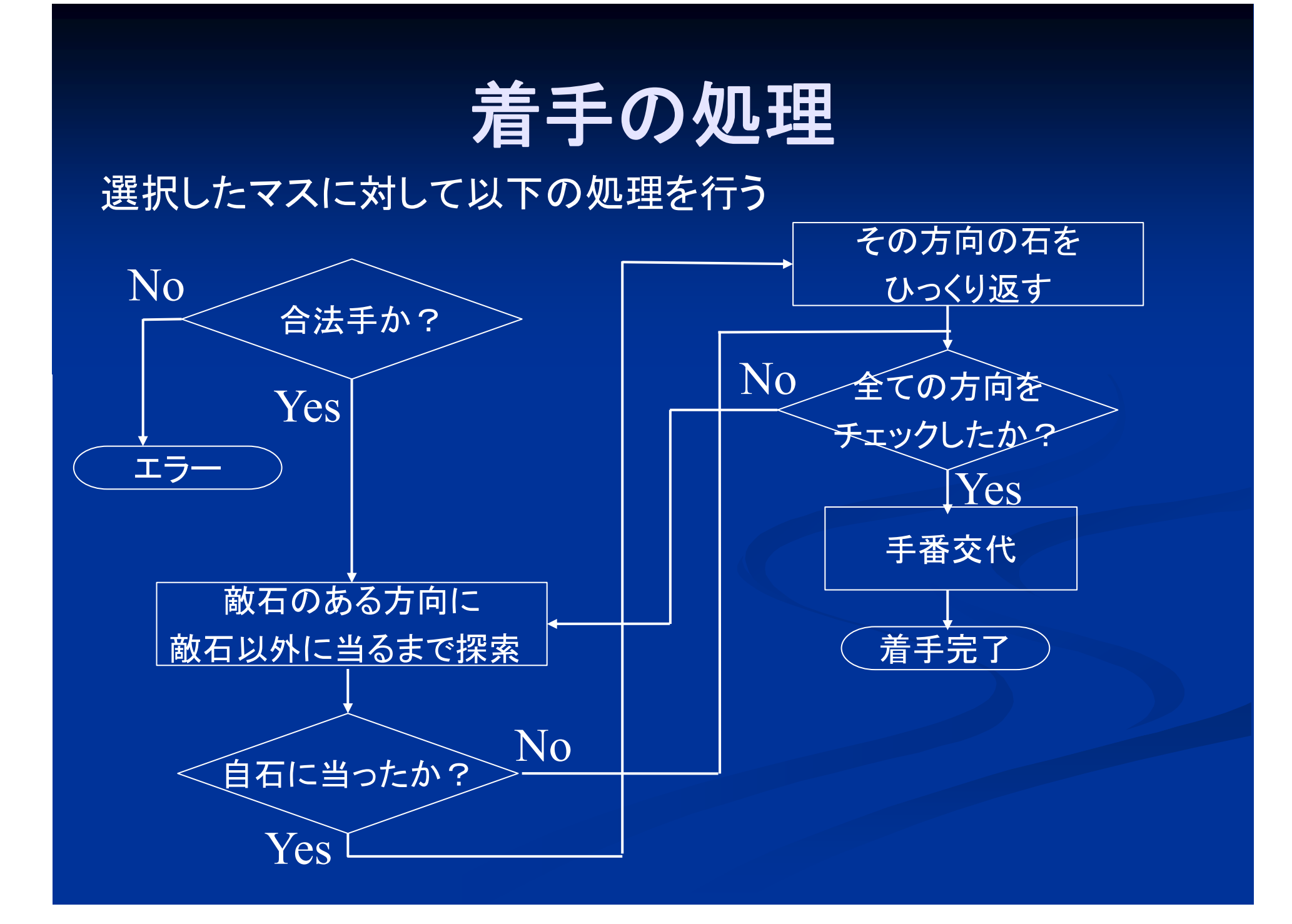

/\* マス(x,y)に石を置くメソッド \*/

```
void move (Point point, int color) {
 int x = point.x, y=point.y;
 if (isLegalMove (x, y, color)) error(); // 合法手で無ければエラー
  board[x][y] = color; // 石を置く
 for (int i=0; i<8; ++i)
    if (board[x+vx[i]][y+vy[i]] == -color) { // 隣の石が敵石の場合
       int k=2;
       // 敵石以外に当るまで探索
       while \text{(board[x+k*vx[i]][y+k*vy[i]] == -color) ++k};if (board[x+k*vx[i]][x+k*vy[i]] == color) // 自石に当った場合
          for (int m=1; m \leqk; ++m)
            board[x+m*vx[i]][y+m*vy[i]] = color; // <mark>間の石を反転</mark>
    }
```
# 合法手の生成 **(**再掲 **)**

### 各マスに対して以下の処理を行う

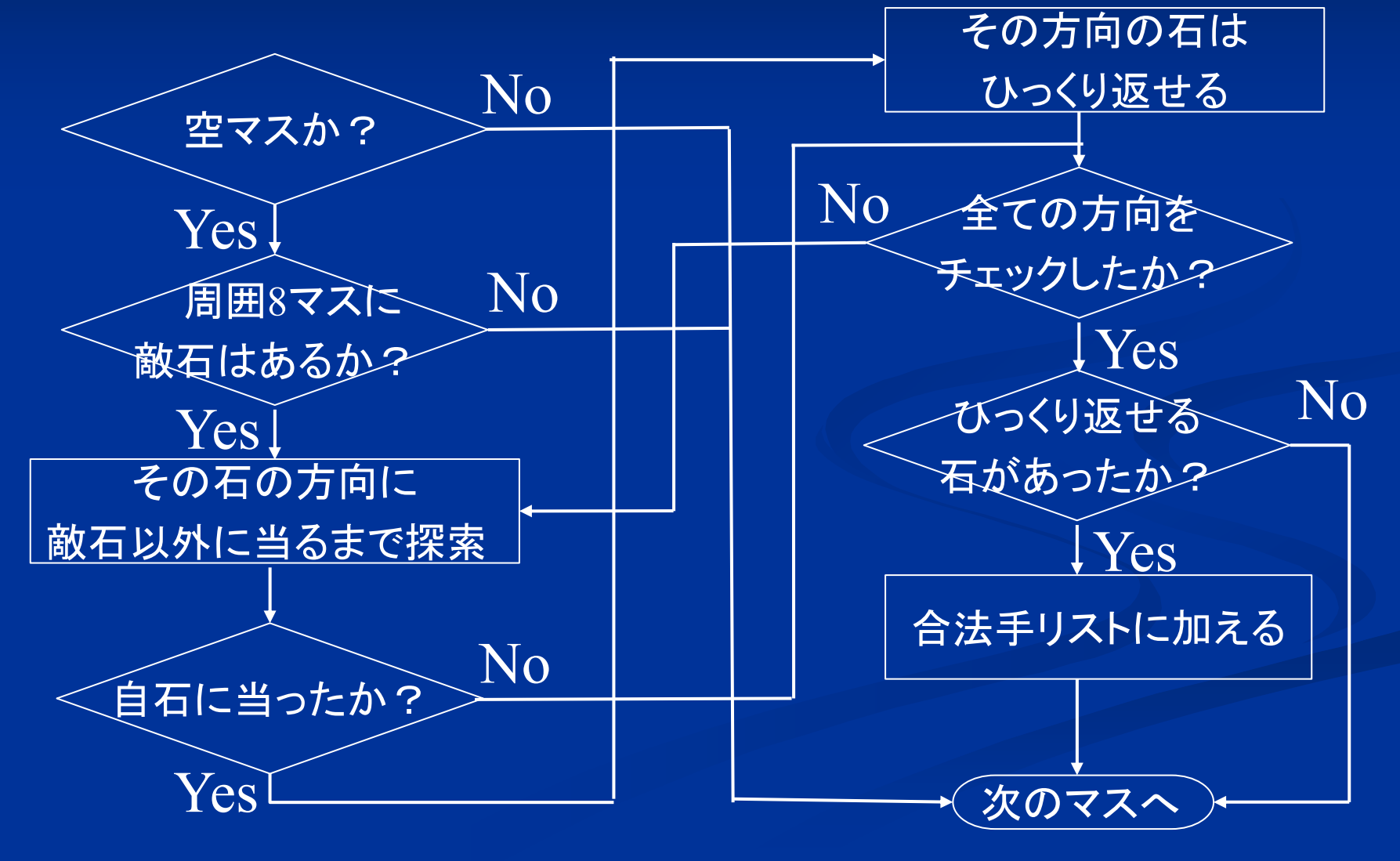

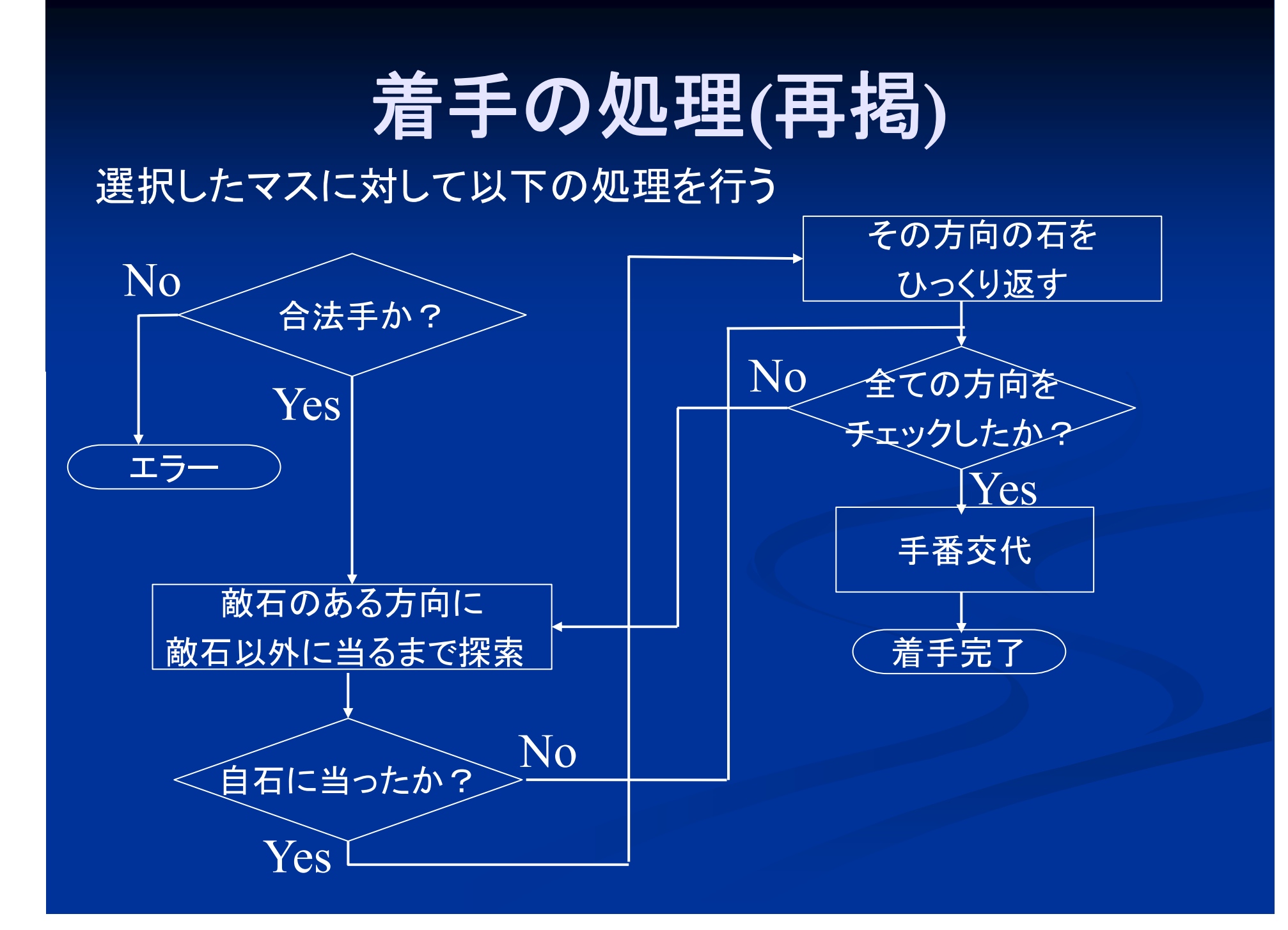

### 合法手の判定と着手

# ■ 合法手の判定と着手 ■ 合法手の判定と着手は重なる部分が多い ■ 着手の前には必ず合法手の判定をしている 合法手の判定時に情報を残しておけば 着手時に利用できる

判定時に、合法手か否かだけではなく、 どちらの方向に引っくり返せる石があるかも判定しておく

## 合法手の判定と着手

### 上方向への探索

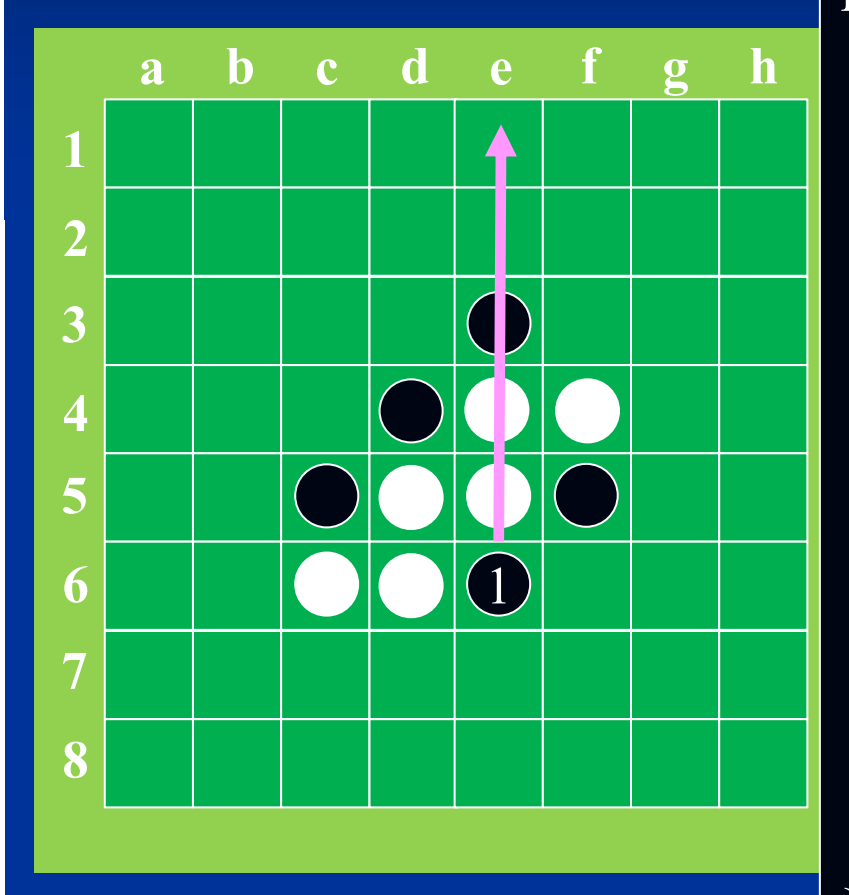

盤[x][y-1]==白) { /\* 上方向に白石が続く限り探索 \*/ for (v=-2; 盤[x][y+v]== 白; --v)); if ( 盤[x][y+v]== 黒) { 間の石をひっくり返せる 上方向  $= 1$ ; } else { /\* 空マス た壁の場合 \*/ 上方向の石はひ、くり返せない 上方向 $= 0$ } } どちらの方向に 石を引っ繰り返せるか 記憶

### 合法手の判定と着手

### ■8方向それぞれで石を引っくり返せるか記憶 ⇒<sup>8</sup>ビットで表現できる

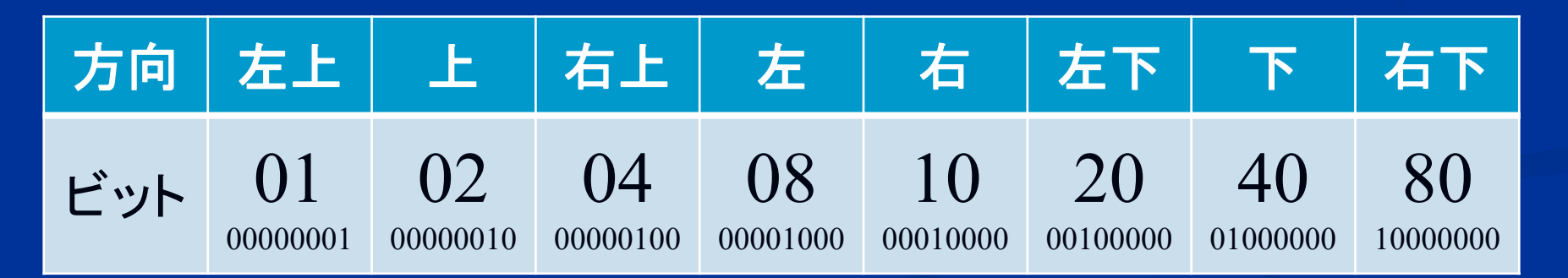

例:上、左下、右下の 3方向に引っくり返せる場合  $02 + 20 + 80 = A2 (10100010)$ 

どの方向にも引っ繰り返せない場合は 00 (00000000)

# 合法手リストの生成

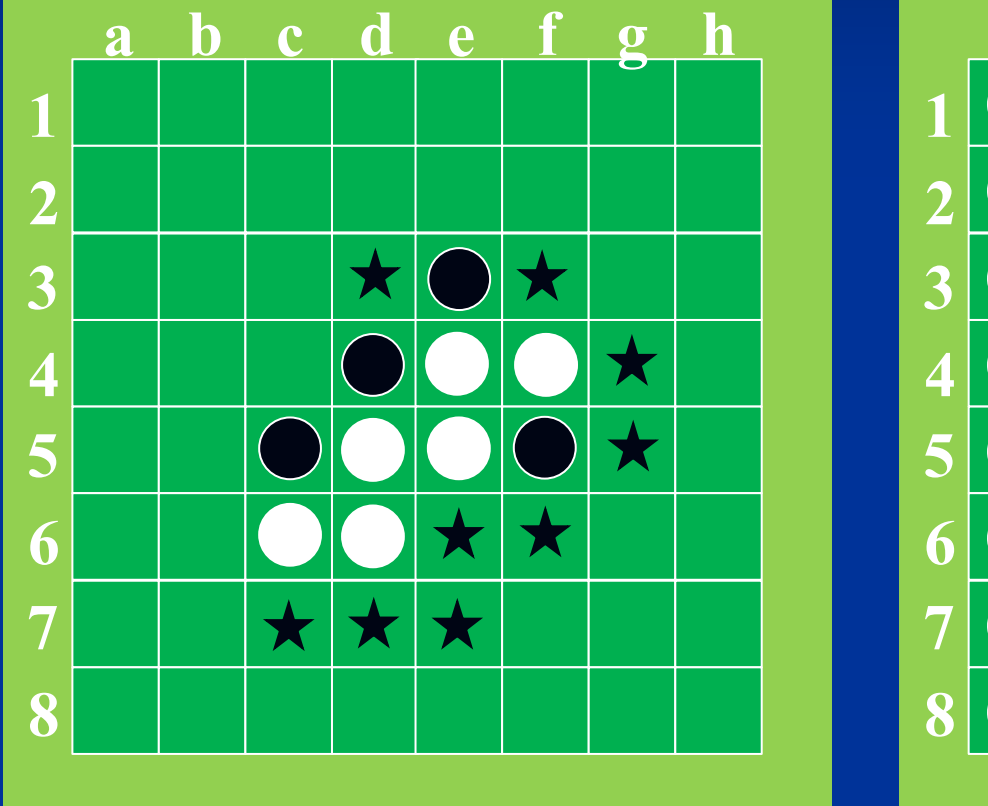

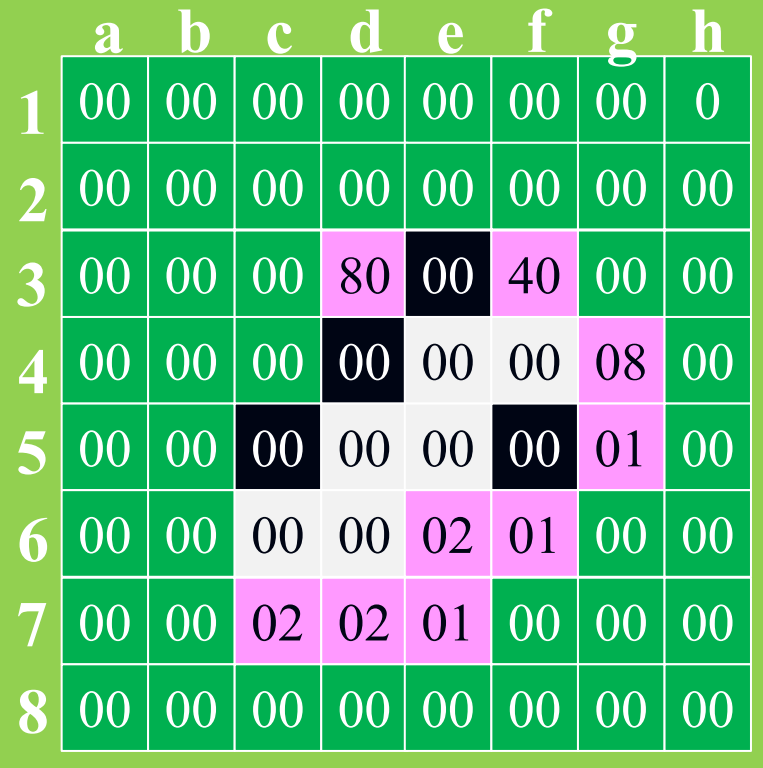

各マスで引っくり返せる方向を記憶

```
/* マス(x,y)に石を置けるか判定するメソッド */
int isLegalMove (Point point, int color) {
 int x = point.x, y=point.y;
 dir = 0; // 方向ビット
 if (borad [x][y] != EMPTY) return false;
  for (int i=0; i<8; ++i)
    if (board[x+vx[i]][y+vy[i]] == -color) { // 隣の石が敵石の場合
       int k=2;
       // 敵石以外に当るまで探索
       while \text{(board[x+k*vx[i]][y+k*vy[i]] == -color) ++k};if (board[x+k*vx[i]][x+k*vy[i]] == color) { // 自石に当った場合
          dir |=(1\leq i); \# 対応する方向ビットを1にする
       }
    }
 return dir: 
}<br>}
```
#### /\* マス(x,y)に石を置くメソッド \*/

```
void move (Point point, int color) {
 int x = point.x, y = point.y;
 int dir = isLegalMove (x, y, color);
 if (dir == 0) error(); // 合法手が無ければエラー
  board[x][y] = color; // 石を置く
 for (int i=0; i<8; ++i)
    if ((dir & (1 << i)) != 0) { // 引っくり返せる方向の場合
       int k=1;
       // 敵石以外(=自石)に当るまで探索
       while \text{(board[x+k*vx[i]][y+k*vy[i]] == -color)} {
         board[x+k*vx[i]][y+k*vy[i]] = color; // 敵石を反転
         ++k;
      }
```
}

## 宿題:**3**目並べの着手選択

### ■ 3目並べ着手選択

■先手後手それぞれを人間かCPUのどちらが受け 持つかを選べるようにせよ ■ CPUは合法手からランダムに選択する

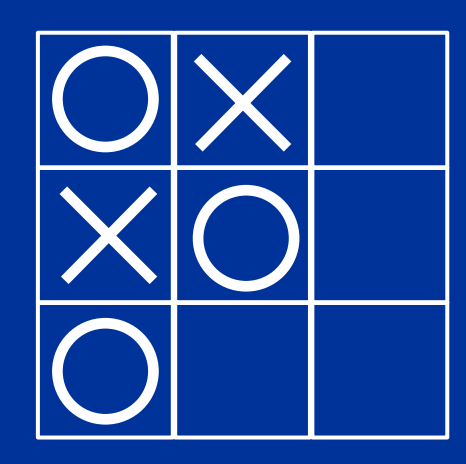

空きマスが4箇所あるので 0~3の乱数を発生させて 着手選択

# **3**目並べの実行例

% java tictactoe ○はCOMが持ちますか? (Y/N) : n ×はCOMが持ちますか? (Y/N) : y

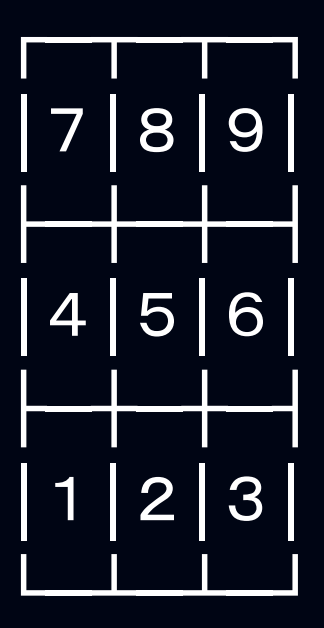

○の番です 打つ位置(1-9)を選んでください :